The book was found

# **The Book Of GIMP: A Complete Guide To Nearly Everything**

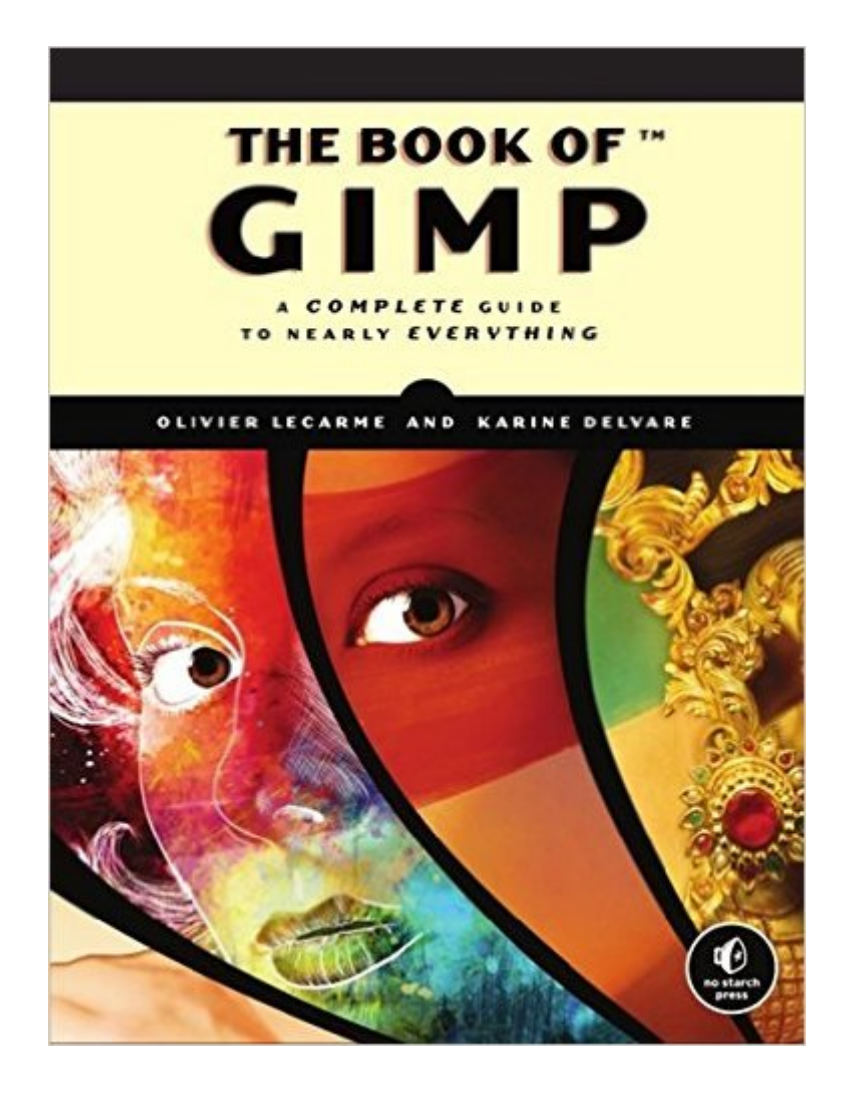

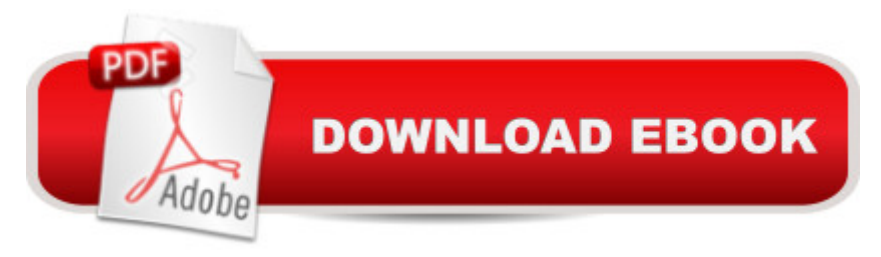

## **Synopsis**

GIMP is a free alternative to Adobe Photoshop with tons of professional-grade features. But with so many powerful tools and menu options, GIMP can be difficult to master. Whether you're struggling to get started or trying to master some of GIMP's more complex features, you'll find the answers you're looking for in The Book of GIMP.The tutorials in the first half of the book walk you through essential GIMP skills, like resizing and cropping images, touching up spots and scratches, and customizing your work area. Illustrated, step-by-step instructions show you how to:Improve the lighting and composition of imagesRemove distortions and noise to make old and damaged photos look like newCreate stunning panoramas and digital collages using a series of photosMake, edit, and export custom textures, logos, and animated GIFsWork with selections, channels, and masks to edit images like a proCreate colorful digital art, layer by layerThe book's second half offers a comprehensive reference to GIMP's many features, including color balancing, masks, filters, and plug-ins. You'll find tools described in unparalleled detail, with coverage of nearly every option and parameter.With illustrated tutorials and detailed references, The Book of GIMP is sure to become your one-stop guide to just about everything GIMP.

## **Book Information**

Paperback: 676 pages Publisher: No Starch Press; 1 edition (January 25, 2013) Language: English ISBN-10: 1593273835 ISBN-13: 978-1593273835 Product Dimensions: 7 x 1.5 x 9.2 inches Shipping Weight: 3.4 pounds (View shipping rates and policies) Average Customer Review: 4.5 out of 5 stars $\hat{A}$   $\hat{A}$  See all reviews $\hat{A}$  (102 customer reviews) Best Sellers Rank: #116,385 in Books (See Top 100 in Books) #7 in Books > Computers & Technology > Graphics & Design > Computer Modelling > Imaging Systems #36 in A Books > Computers & Technology > Software > Design & Graphics  $#75$  in  $\hat{A}$  Books > Arts & Photography > Photography & Video > Equipment, Techniques & Reference > Digital Editing

## **Customer Reviews**

"The Book of GIMP" (GIMP stands for "GNU Image Manipulation Program", and GNU, I'll leave up to you. There is history here worth exploring...) is a dazzling book full of pictures, illustrations and deeply technical, but fully comprehendible and comprehensive information on GIMP. And, the

plethora of pictures only make sense, given what GIMP does.GIMP is one of the most successful (and this is super-important) free software applications - ever. Free, as in "You don't have to pay for it... No strings attached." Additionally, you don't have to commit to one given platform or operating system to use GIMP. GIMP is developed and maintained for GNU/Linux, Microsoft Windows, Apple's Macintosh OS X, Sun's OpenSolaris and FreeBSD. Supported image formats are comparable to the most popular image and graphic formats found in large-scale commercial products, and is extensible through a large library of plug-ins. The Plug-ins allow you to customize and enhance GIMP for what you need.The feature set in GIMP is huge, and anytime you add lots and lots of features to an application that deals with the complexity of image (let's think photos, and you're a professional photographer) manipulation, there is bound to be LOTS of information that is good to know, or good to have a complete reference. Well, that's this book. GIMP touts itself as the alternative to other commercial products in the same space that cost literally \$1000+. To get the full value out of GIMP, one would first think, "Well, it's FREE. My expectations can't be that high!" Think again. YOU might not be paying anything, but there are people that have dedicated themselves and sweat equity to GIMP. In those terms, this application is invaluable. It's full of one thing that many commercial applications isn't: Pride.

The Book of Gimp is an excellent resource for learning how to use the GNU Image Manipulation Program. GIMP is a great photo editor that handles image composition and image authoring with ease. The Book of GIMP covers version 2.8. GIMP is a free open source software maintained by gimp.orgThe Book of GIMP is an extensive volume at well over 600 pages. Part One is a series of tutorials that gets the reader involved with using GIMP for real world projects. Subjects covered include photo retouching, drawing and illustration, animation, using GIMP for website design, and others. Part Two is a reference of GIMP tools and features. It goes into greater depth on the individual tools contained within GIMP. Section Two contains a chapter on Obtaining and Printing Images. Since GIMP is a great free photo editing software, digital cameras are mentioned as are scanners and printers.Part Three contains Appendices. There is a discussion of Vision and Image Representation. Color theory is another included topic. Also found in Part Three are GIMP related resources and installation tips for the more popular Linux distributions, Mac OS X, and Windows.A tutorial explains how to copy and paste a photo directly to the image window. The text includes all the original images used to start each project. Copying the originals allowed me to follow along with each project. Intermediate steps and final results could be compared with the finished project photos in the book. This made the tutorials much more valuable than just reading along with the text. Each

to be very helpful. I use GIMP for all my photo editing and web site graphics.

#### Download to continue reading...

The Book of GIMP: A Complete Guide to Nearly Everything Plastic Lace Crafts for Beginners: [Groovy Gimp, Super Scoubi](http://ebooksperfect.com/en-us/read-book/Nx2LM/the-book-of-gimp-a-complete-guide-to-nearly-everything.pdf?r=ubO3fGFdWsFKBzs9FtbEZ6b%2FKHoTyG5%2BQ5gVMw2bahc%2Fiqp5hyqiCjfOOvP8B5Re)dou, and Beast Boondoggle GIMP: The Story Behind the Star of Murderball A Short History of Nearly Everything A Really Short History of Nearly Everything The Lean Six Sigma Pocket Toolbook: A Quick Reference Guide to Nearly 100 Tools for Improving Quality and Speed Color Me Stress-Free: Nearly 100 Coloring Templates to Unplug and Unwind (A Zen Coloring Book) Nearly Forgotten True Crimes: 7 Infamous Cases Revisited (Vintage Crime Series Book 1) Rise Again Songbook: Words & Chords to Nearly 1200 Songs Spiral-Bound Rise Again Songbook: Words & Chords to Nearly 1200 Songs 9x12 Spiral Bound The Almost Nearly Perfect People: Behind the Myth of the Scandinavian Utopia Nourishing Noodles: Spiralize Nearly 100 Plant-Based Recipes for Zoodles, Ribbons, and Other Vegetable Spirals America's Best Pies: Nearly 200 Recipes You'll Love For the City That Nearly Broke Me (Indigenous Voices) Too Late to Die Young: Nearly True Tales from a Life Activities for Kids: Free or Nearly Free Kids Activities That They Will Love! Dearly, Nearly, Insincerely: What Is An Adverb? (Words Are Categorical) Everything Pug Book: A Complete Guide To Raising, Training, And Caring For Your Pug (Everything (Pets)) ASPCA Complete Guide to Cats: Everything You Need to Know About Choosing and Caring for Your Pet (Aspc Complete Guide to) The Everything Guide To Cooking Sous Vide: Step-by-Step Instructions for Vacuum-Sealed Cooking at Home (Everything: Cooking)

#### **Dmca**